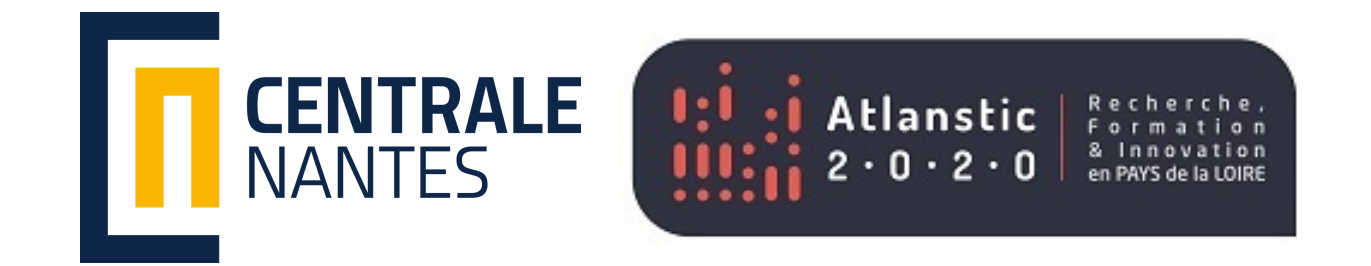

# MPI Introduction: Part 2

# MPI Introduction: Part 2

- Different communication modes
- Ghost points concept
- Exercise: analyzing an MPI Code

# Communications: General information

- Communications within a communicator ( MPI\_COMM\_WORLD or a user-defined one)
- Exchange of vector data (a scalar is a vector of size 1)
- Exchange of typed data ( MPI\_INT , MPI\_DOUBLE , etc., or user-defined types
- Involves MPI functions with a large number of parameters (but predictable)
- Almost all MPI functions return an integer representing an error code

# Les communications: Two families

- Collective Communications
- Point-to-Point Communications

# Collective Communications: Reductions

The reductions covered in the first part of this introduction to MPI are collective communications:

- MPI\_Reduce(...)
- MPI\_Allreduce(...)

Adding the prefix All to MPI functions means that the result will be available on all processes, not just on a single root process.

# Collective Communications: MPI\_Bcast()

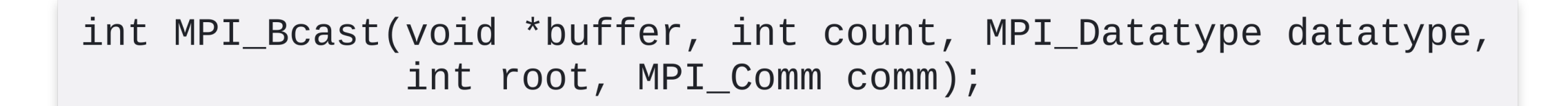

After

 $C_2$   $C_3$ 

 $C_{n-1}$ 

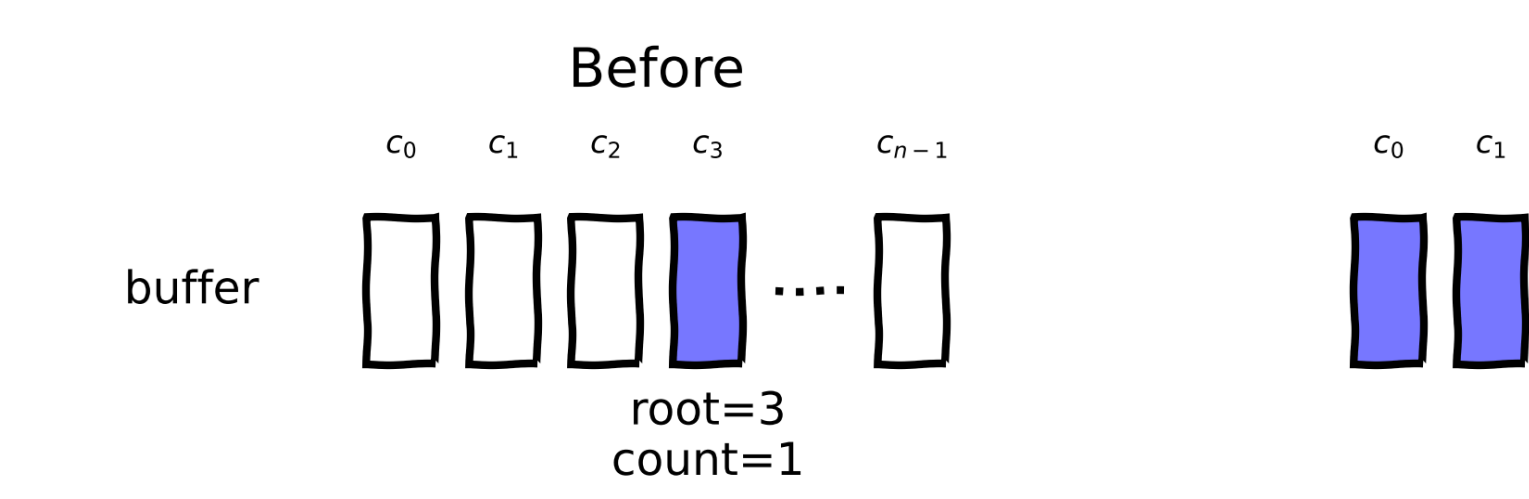

# Collective Communications: MPI\_Bcast()

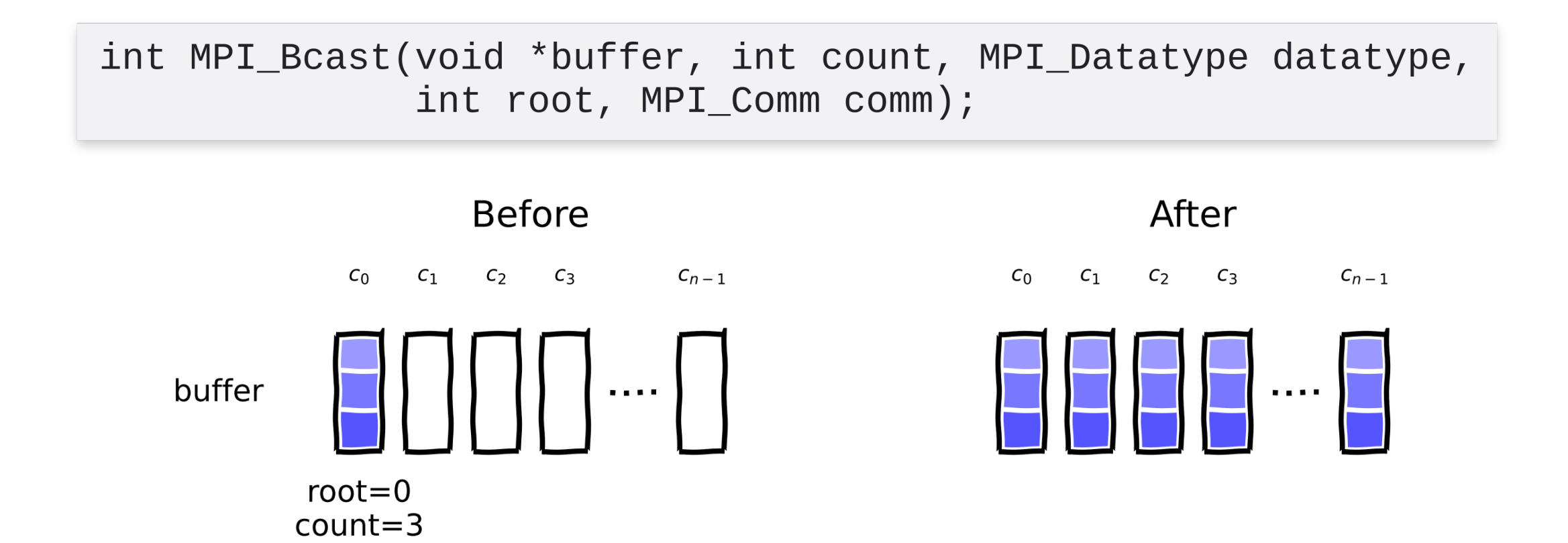

#### Collective Communications: MPI\_Scatter()

int MPI\_Scatter(void \*sendbuffer, int sendcount, MPI\_Datatype sendtype, void \*recvbuffer, int recvcount, MPI\_Datatype recvtype, int root, MPI\_Comm comm);

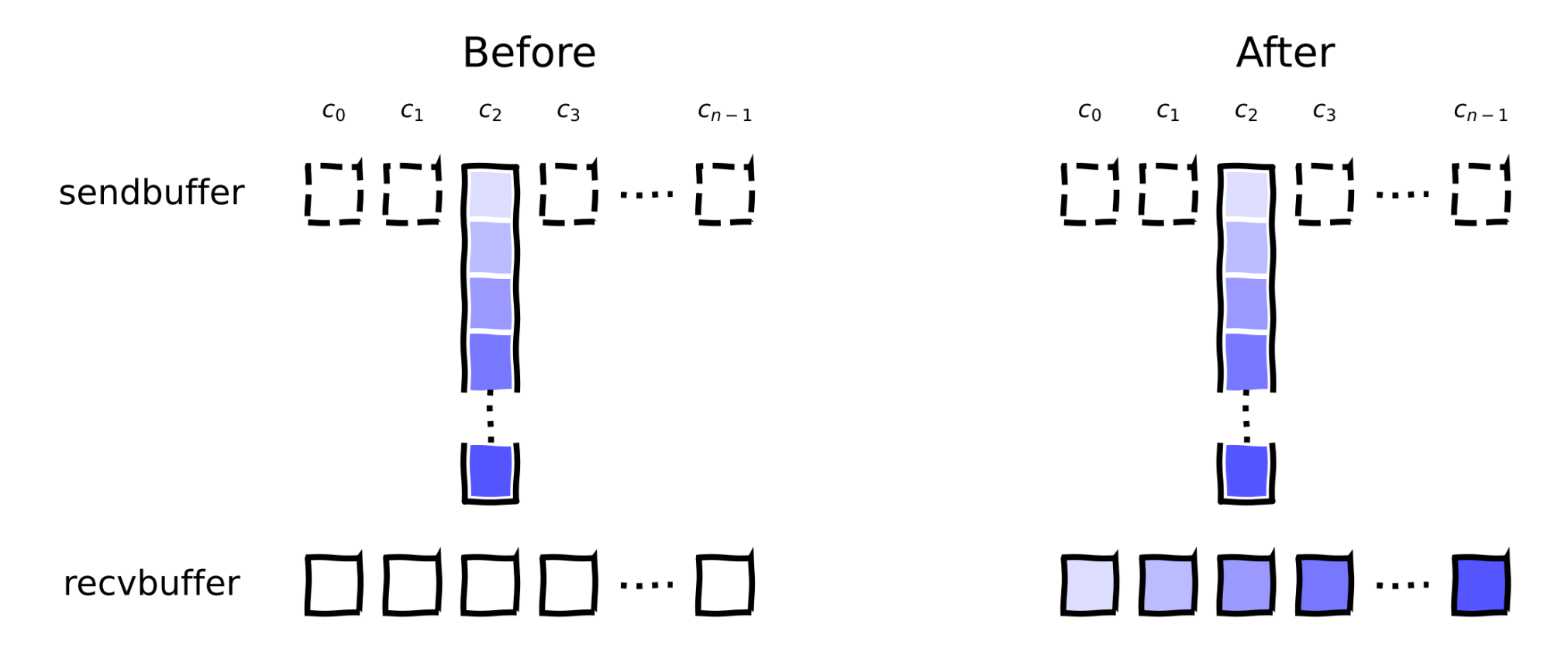

root= $2$ 

# Collective Communications: MPI\_Gather()

int MPI\_Gather(void \*sendbuffer, int sendcount, MPI\_Datatype sendtype, void \*recvbuffer, int recvcount, MPI\_Datatype recvtype, int root, MPI\_Comm comm);

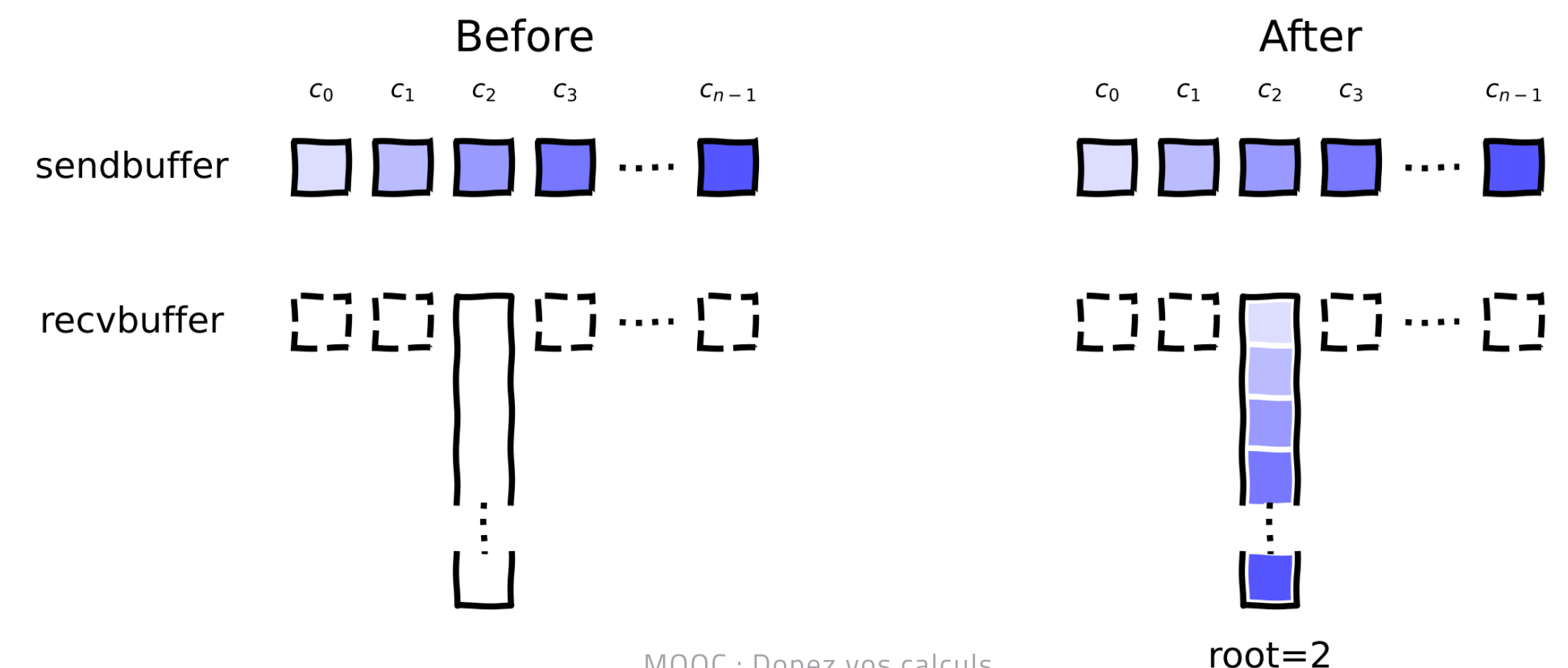

# Collective Communications: MPI\_Allgather()

int MPI\_Allgather(void \*sendbuffer, int sendcount, MPI\_Datatype sendtype, void \*recvbuffer, int recvcount, MPI\_Datatype recvtype, MPI\_Comm comm);

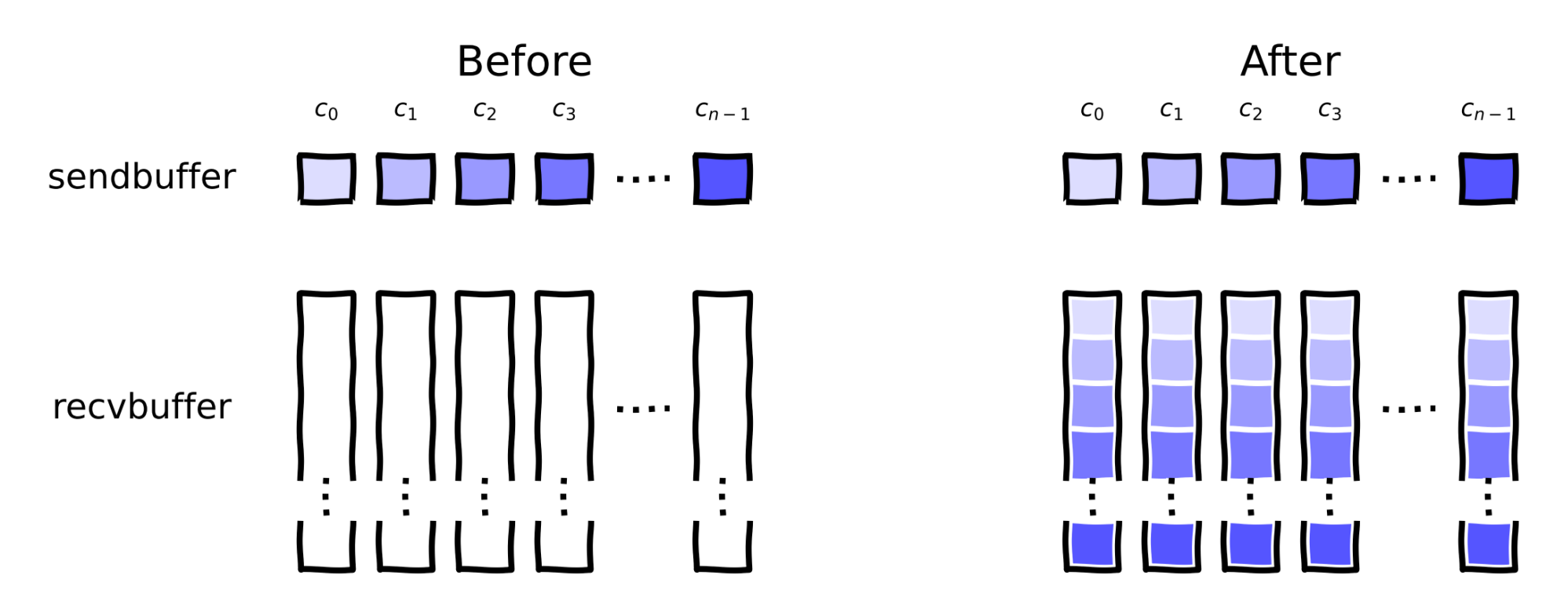

# Collective Communications: MPI\_Alltoall()

int MPI\_Alltoall(void \*sendbuffer, int sendcount, MPI\_Datatype sendtype, void \*recvbuffer, int recvcount, MPI\_Datatype recvtype, MPI\_Comm comm);

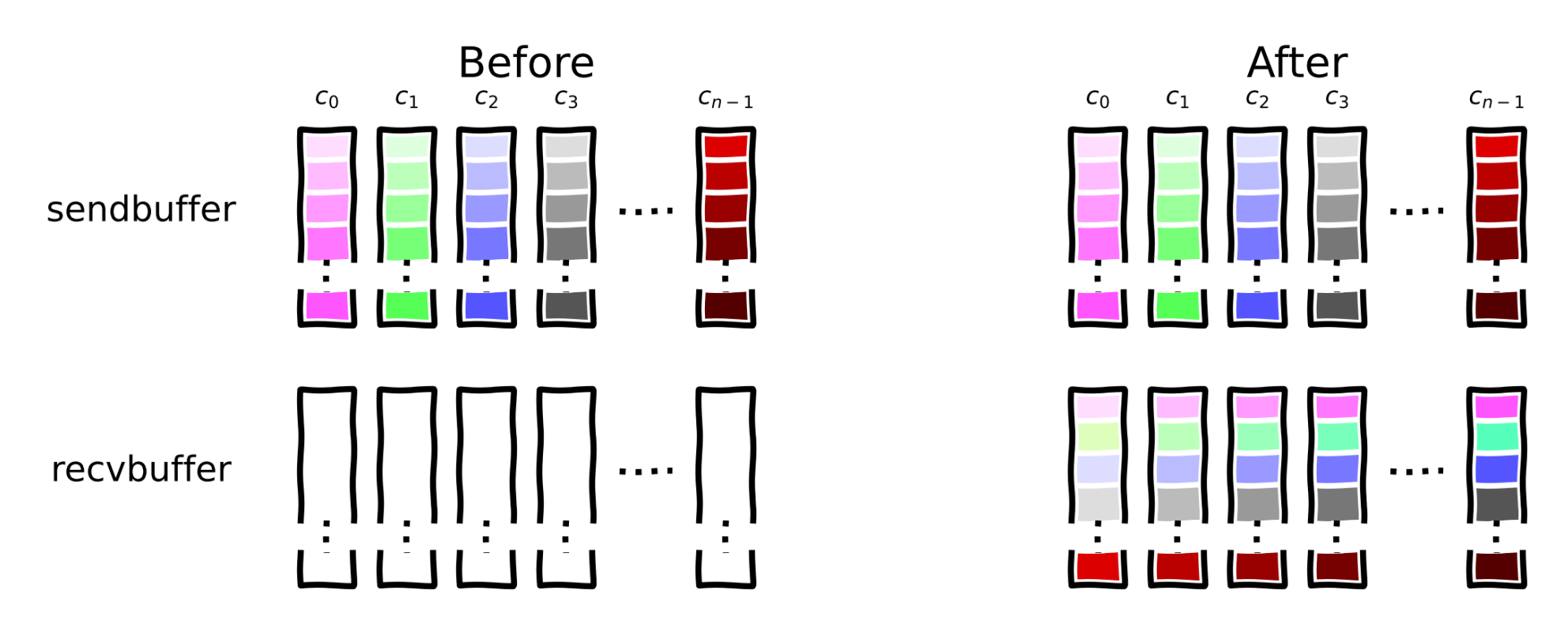

# Collective Communications: Heterogeneous version

For heterogeneous data in terms of quantity, you can add a 'v' to the function name and provide additional arguments.

- MPI\_Scatterv(...)
- MPI Gatherv(...)
- MPI Alltoallv(...)

```
int MPI_Alltoallv(
void *sbuffer, int *scounts, int *sdispls, MPI_Datatype stype,
void *rbuffer, int *rcounts, int *rdispls, MPI_Datatype rtype,
MPI_Comm comm
                        MOOC : Dopez vos calculs);
```
# P2P Communications

These are communications between:

- a sender who performs the message sending (SEND)
- $\bullet$  a receiver who receives the message (RECV).

There are also two types of P2P communication:

- synchronous communications
- asynchronous communications

# P2P Communications: Synchronous

• sending a message to dest with the identifier tag

int MPI\_Send(void\* buffer, int count, MPI\_Datatype datatype int dest, int tag, MPI\_Comm comm)

• receiving a message from src with the identifier tag

MPI\_Recv(void\* buffer, int count, MPI\_Datatype datatype, int src, int tag, MPI\_Comm comm, MPI\_Status\* status)

possible special parameters: MPI\_STATUS\_IGNORE , MPI ANY SOURCE, MPI ANY TAG

# P2P Communications: Asynchrones prefix 'I'

• sending a message to dest with the identifier tag

int MPI\_ISend(void\* buffer, int count, MPI\_Datatype datatype int dest, int tag, MPI\_Comm comm, MPI\_Request \*request)

receiving a message from src with the identifier tag

MPI\_IRecv(void\* buffer, int count, MPI\_Datatype datatype, int src, int tag, MPI\_Comm comm, MPI\_Request \*request)

waiting for the completion of an action

MPI\_Wait(MPI\_Request \*request, MPI\_Status\* status) MOOC : Dopez vos calculs

# Ghost Points: A local processing pattern

To achieve efficient parallelization of an operation, you need a local processing pattern or kernel.

**Example:** Image processing, noise reduction (Gaussian filter)

> 3x3 Filter 5x5 Filter  $\mathbf{1}$  $\overline{4}$  $\overline{7}$  $\overline{4}$  $\mathbf{1}$  $\overline{1}$  $\overline{2}$  $\mathbf{1}$  $\overline{4}$ 20 33 20  $\frac{1}{30}$  $\frac{1}{331}$  $\overline{2}$  $\overline{2}$ 33 55 33 <sup>7</sup> 20 33  $20<sup>°</sup>$  $\overline{4}$  $\overline{4}$  $\overline{2}$  $\mathbf{1}$  $\mathbf{1}$  $\overline{4}$  $\mathbf{1}$  $\overline{4}$

## Ghost Points: Subdomain partitioning

#### The image is **partitioned** into multiple subdomains hosted on different cores (here, 16 cores).

#### Original Image Partitioned Image Sub-Image

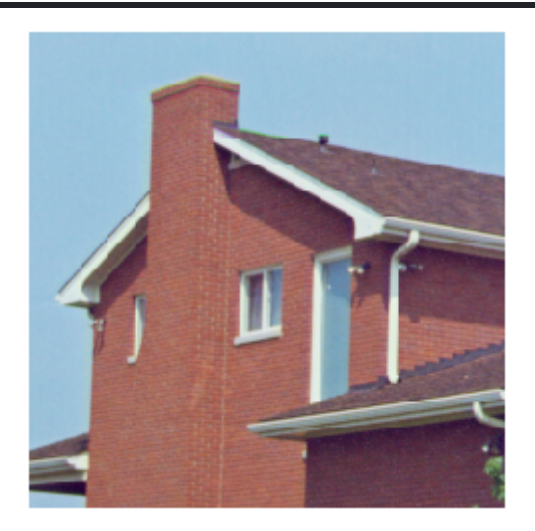

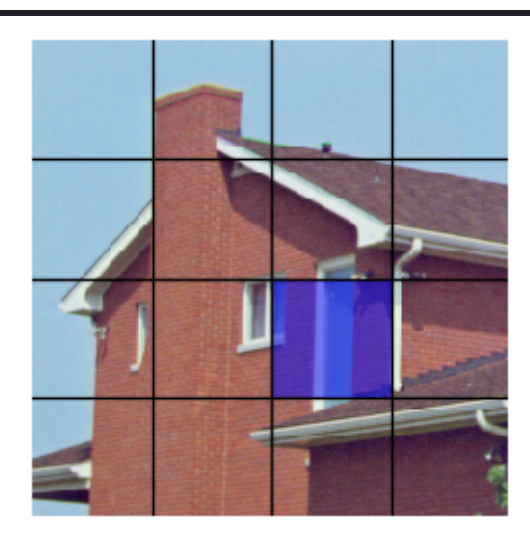

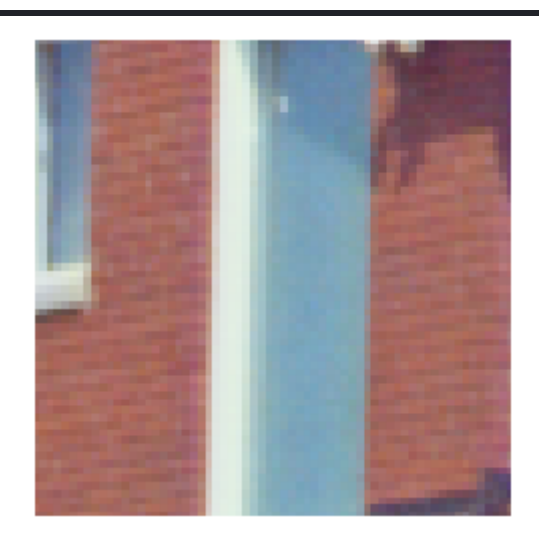

# Ghost Points: Extended subdomains

The subdomains are **extended** with a layer of **ghost** pixels to store a copy of neighboring pixels.

#### Sub-Image Extended Sub-Image

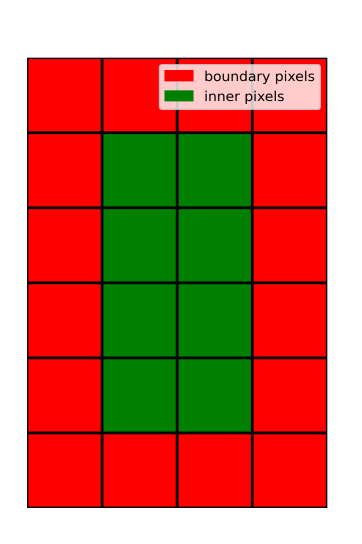

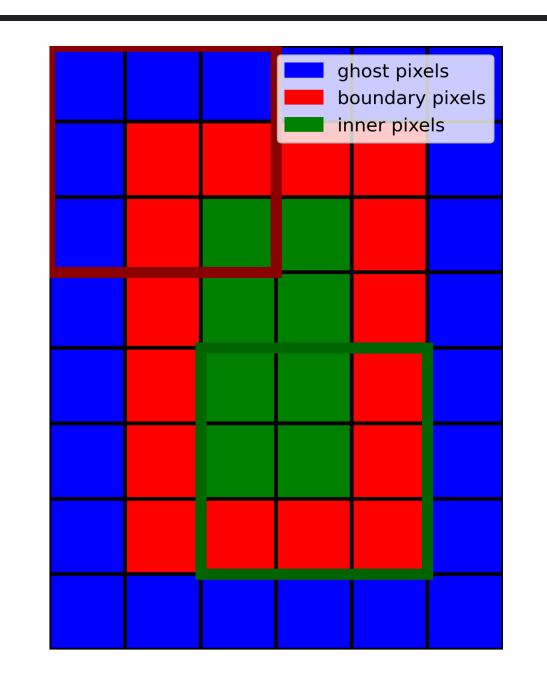

# Ghost Points: Update & Communications

### Updating the ghost pixels requires communications only with neighboring subdomains/cores (here marked with X and up to 8 at most).

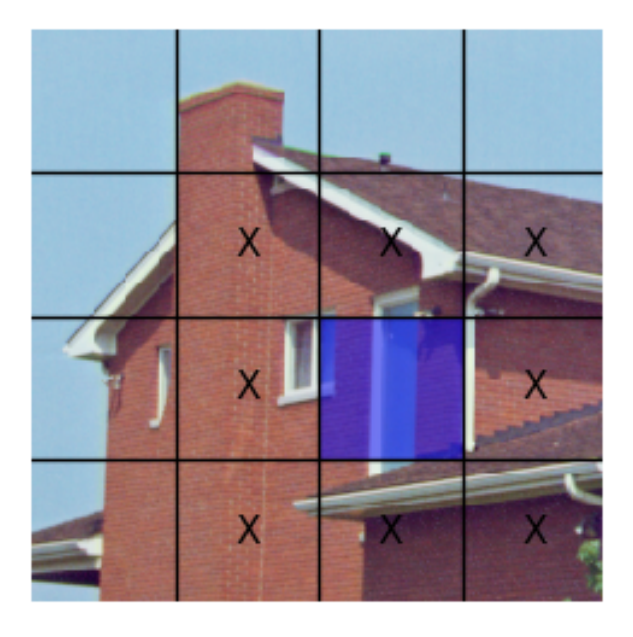

## Ghost Points: Update & Communications

#### Illustration of exchanges (symmetry: lower right corner only)

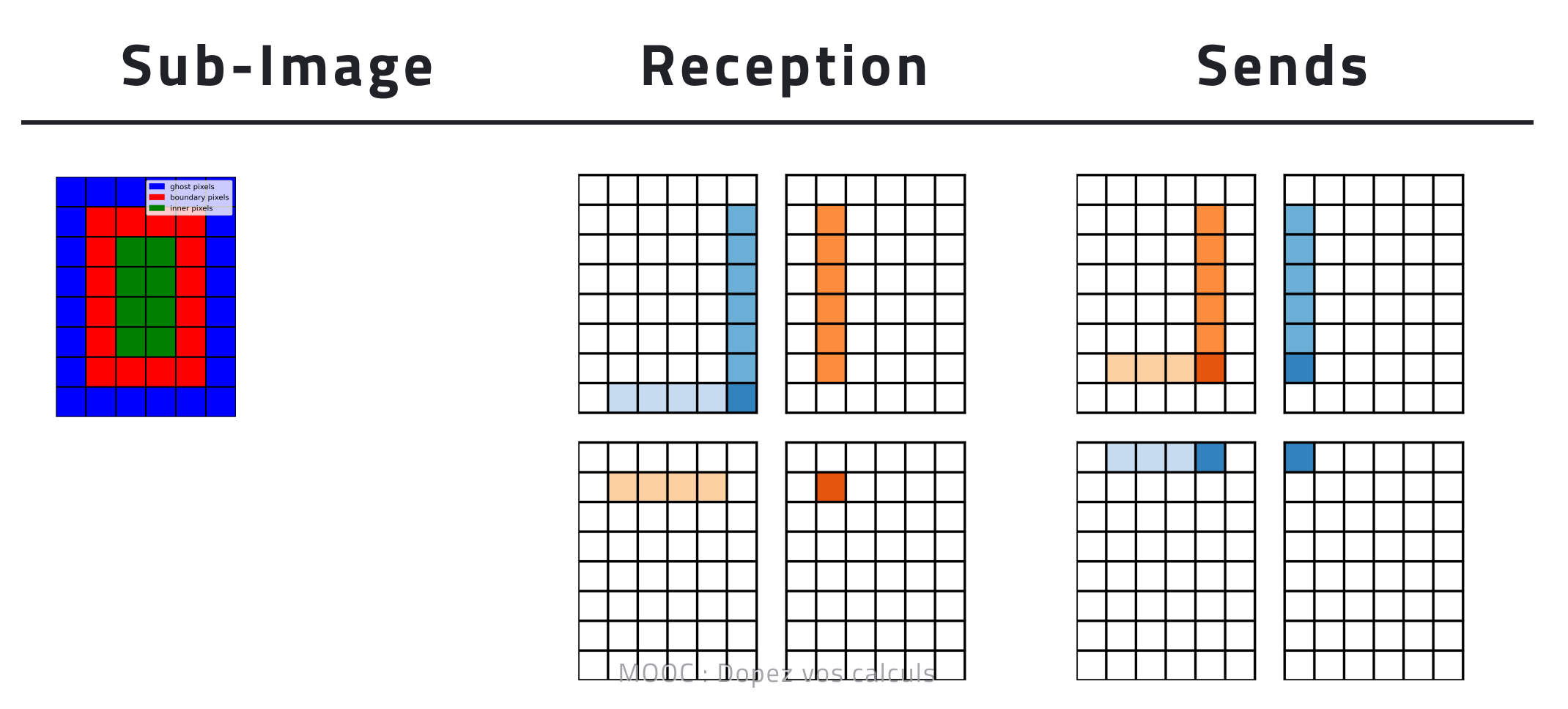

## Ghost Points: Remarks

Each subdomain/core only communicates with its close neighbors.

here, a maximum of 8 even on thousands of cores.

- The number of exchanged pixels is **small** compared to the number of pixels in the subdomain.
	- $\circ$  for a sub-image of 512x512 pixels, only 4104 = 2\* (4\*512+4) pixels are exchanged out of 262,144 (so only 1.6%).

# Parallélisation avec MPI

You have grasped:

- the different communication modes: collective, synchronous point-to-point, and asynchronous point-to-point
- the setup of ghost points, which are widely used in MPI codes

#### Exercise: Analyze an MPI code